## 00000000000 2024.05.19 20:08:01

**FAQ**

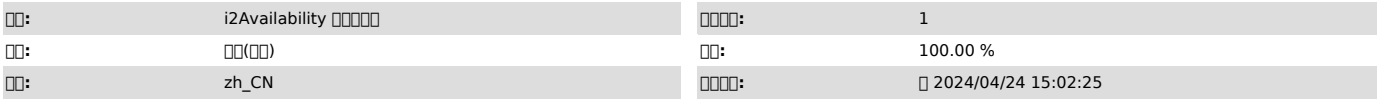

 *()*

00000<br>i2node 6.0.x[]6.1.x[]7.1.x [][][

 

 *()*

 *()*

000000000000

HAHaDebug

0000000000GCV100000000 exe00<br>0000000000000ping -tQtail -f000000000000000000

HA

000000000000

1<sup>[]</sup>Windows

nnnnnnnnnnnnnnnnnnnnnnautoit∏NNNnnnnnnnnnnnnnnnnnnn.exeNNHANnNnNNAutoit∏NNNnnnnnnnnnnnnnnnFAQN

AutoitDos

cd

rem cd

E: cd E:\jiaoben\ rem 0000000000000

start /i file\_count.bat 8080

@echo off&setlocal enabledelayedexpansion

rem **noresultnonnann** 

)

for /f %%i in ('netstat -ano ^| find "LIST" ^| find /c "0:8080"') do ( set result=%%i

rem 8080truefalse rem else

if !result! == 1 ( echo true > "C:\Program Files (x86)\info2soft-i2node\scripts\result\_of\_monit.txt"

) else ( echo false > "C:\Program Files (x86)\info2soft-i2node\scripts\result\_of\_monit.txt"

)

i2node

D: cd D:\ekp\_bak\ rem java/i start /i i2tomcat.bat

00000000 httpd 0000000000000000

rem cd

Linux/etc/sdata/scripts/

#!/bin/sh

2<sup>D</sup>Linux

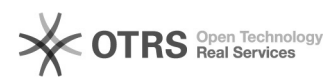

count=`ps -ef|grep http|grep -v grep`<br>if [ "\$?" != "0" ]:then echo "false" > /etc/sdata/scripts/result.txt

## else echo "true" > /etc/sdata/scripts/result.txt fi

**nnn** 

#!/usr/bin/env bash<br>A=1

export A

case \$1 in

 $*$ 

echo -e "==> 00000000...\n" /test/1.sh echo -e "==> 00100000000000...\n"  $\begin{array}{l}\n\text{sleep } 10 \\
\text{w get: } 10 \\
\text{test/2.sh ::}\n\end{array}$ 

 $aceac$ 

300000000000

 $\underline{\hspace{0.5cm}0000000000000}$ 

## 

Linux [] [][<br>[[]|start.sh[][]stop.sh|[][][][[][][][][][]#!/bin/bash[][][][][][]#!/usr/bin/env<br>bash[][][[][[][[][][][[][][][][]

Linux000000000<br>000ha00000000000

start.sh #[]/bin/bash

export DISPLAY=[]0 systemctl start mariadb<br>sleep 10 cd /etc/sdata/scripts nohup ./startServer &

exit

 $\square\square$ start.sh #0/usr/bin/eny bash PATH=/usr/local/bin[]/usr/local/sbin[]/usr/bin[]/usr/sbin[]/bin[]/sbin[]/root/bin

export DISPLAY=[]0 systemctl start mariadb<br>sleep 10 cd /etc/sdata/scripts cu /etc/suata/scripts<br>str=\$"\n"<br>nohup ./startServer >/dev/null 2>&1 &  $sstr = $(echo - e $str)$ echo \$sstr  $\frac{1}{2}$